# GUICHET ONEGATE

**\_\_\_\_\_\_\_\_\_\_\_\_\_\_\_\_\_\_\_\_\_\_\_\_\_\_** 

## **Cahier des charges informatique à l'attention des remettants**

Collecte de la fiche individuelle d'emprunt (FIE)

**\_\_\_\_\_\_\_\_\_\_\_\_\_\_\_\_\_\_\_\_\_\_\_\_\_\_** 

VERSION  $-1.1 - 08/07/2013$ 

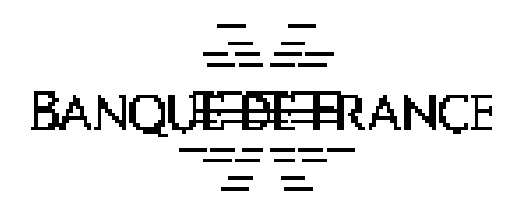

ORGANISATION ET INFORMATIQUE S.D.E.S.S.

## **Suivi des versions** :

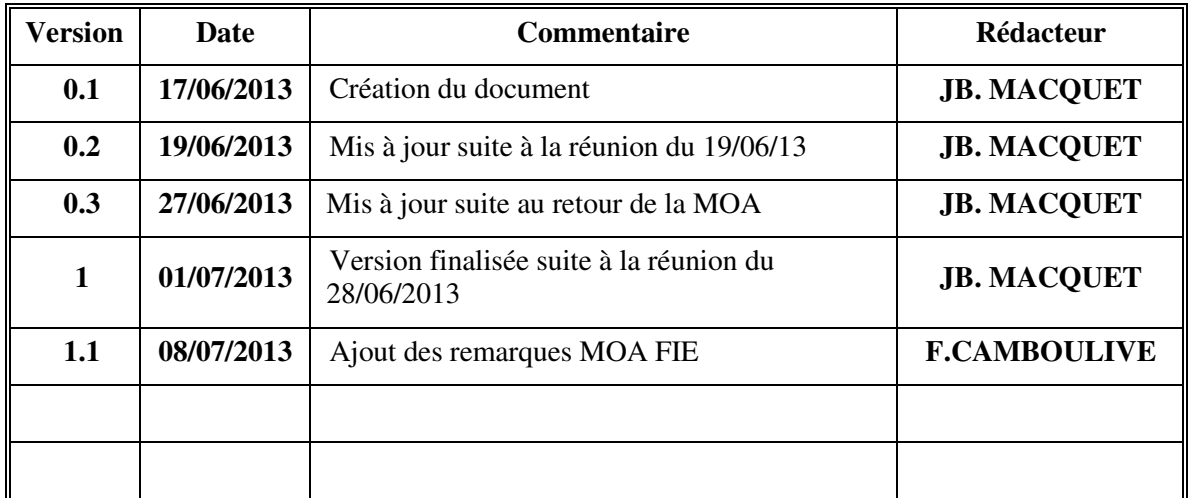

## **Correspondants Banque de France**

## **Direction de la Balance de Paiements Services des titres (SDT)**

## **Liste des correspondants :**

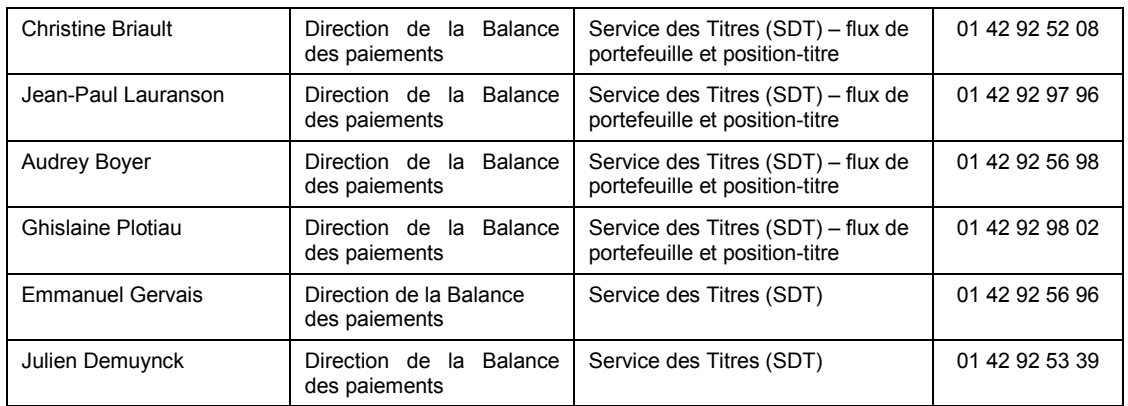

**Adresse mail :** [bdp.invest-port@banque-france.fr](mailto:bdp.invest-port@banque-france.fr)

## Sommaire

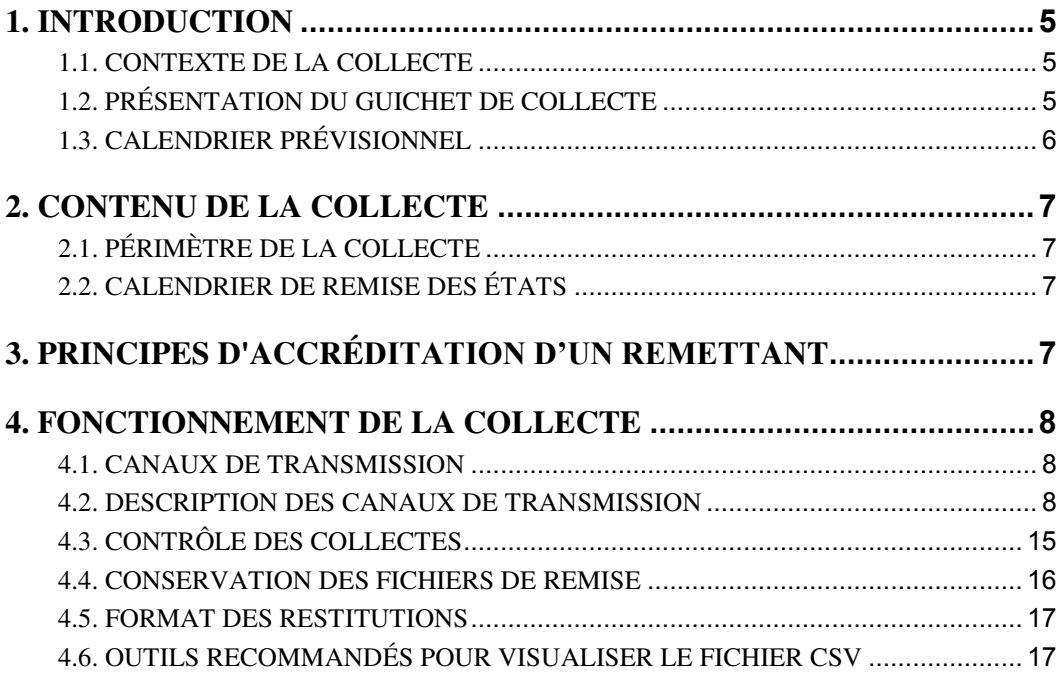

## <span id="page-4-0"></span>**1. INTRODUCTION**

L'objet du cahier des charges informatique est de fournir aux établissements déclarants et leurs maîtrises d'œuvre les règles de gestion et les normes de transmission de données de la collecte FIE (Fiche Individuelle d'Emprunt) au travers du guichet ONEGATE.

## <span id="page-4-1"></span>**1.1. Contexte de la collecte**

La collecte de « Fiche Individuelle d'Emprunt » (FIE) recense, en titre à titre, l'ensemble des émissions de titres de créance inscrits au passif des bilans sociaux (tableaux M\_SITMENS et/ou SITUATION) remis par les établissements de crédits et les entreprises d'investissement pour leur activité dans la zone France.

Sont également soumis à remise les compagnies financières au sens de l'article L517-1 du Code Monétaire et Financier et les établissements de paiement au sens de l'article L522-1 du Code Monétaire et Financier.

L'établissement émetteur transmet toutes les informations en son nom propre et le cas échéant en celui de ses filiales soumises à déclaration.

Sont exclus du périmètre de déclaration :

1

- les titres de créances négociables définis par les articles L213.1 et L213.4 du code Monétaire et Financier qui sont déclarés via l'application NORIA à la DGO (Direction générale des  $Opé$ rations $)^1$ ,

## <span id="page-4-2"></span>**1.2. Présentation du guichet de collecte**

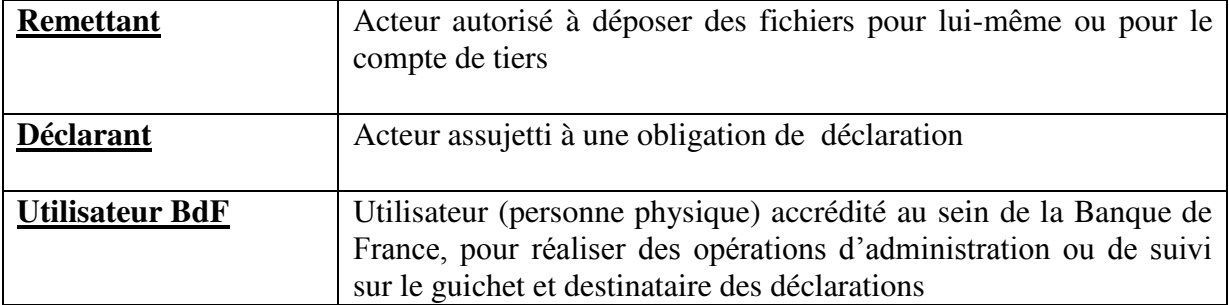

Les termes définis ci-dessous sont utilisés dans la suite du document :

<sup>&</sup>lt;sup>1</sup> Les informations sur l'application NORIA sont disponibles sous [http://www.banque-france.fr/politique-monetaire/marche](http://www.banque-france.fr/politique-monetaire/marche-des-tcn/application-noria.html)[des-tcn/application-noria.html](http://www.banque-france.fr/politique-monetaire/marche-des-tcn/application-noria.html) 

## <span id="page-5-0"></span>**1.3. Calendrier prévisionnel**

#### **1.3.1 Phase de tests**

Les tests de ligne et applicatifs avec les remettants commenceront le 14/11/2013 sur la plateforme d'homologation ONEGATE.

## **1.3.2 Production**

La mise en ligne de la plateforme ONEGATE de production pour la collecte est prévue dès le 01/01/2014.

## <span id="page-6-0"></span>**2. CONTENU DE LA COLLECTE**

## <span id="page-6-1"></span>**2.1. Périmètre de la collecte**

Se reporter à la note technique<sup>2</sup>

## <span id="page-6-2"></span>**2.2. Calendrier de remise des états**

Les remises sont en fréquence mensuelle et sont attendues dans un délai de 10 jours ouvrés après la fin du mois sous revue.

## <span id="page-6-3"></span>**3. PRINCIPES D'ACCRÉDITATION D'UN REMETTANT**

La phase d'accréditation permet de vérifier si les remettants sont bien habilités par les déclarants à échanger des informations avec la Banque de France. L'accréditation à ONEGATE est une procédure obligatoire sans laquelle il n'est pas possible de remettre des déclarations à la Banque de France.

L'accréditation ne concerne que les remettants.

1

Les règles générales permettent d'assurer la cohérence du futur système d'information :

- aucune remise ne sera acceptée d'un remettant non accrédité à ONEGATE;
- si un remettant, accrédité à ONEGATE, remet des déclarations relatives à des déclarants pour lesquels il n'a pas été accrédité, celles-ci seront rejetées.

Les modalités d'accréditation seront détaillées dans un document séparé (Cf. Notice d'application sur les accréditations ONEGATE).

Tout remettant et tout déclarant est tenu d'informer le Service des Titres via l'adresse email indiquée page 3 du présent document des modifications affectant le processus de remise (remettant, correspondant, responsable, mode de remise et liste de déclarants gérés) avec un préavis de 1 mois.

<sup>&</sup>lt;sup>2</sup> http://www.banque-france.fr/economie-et-statistiques/espace-declarants/statistiques-demission-de-titres.html

## <span id="page-7-0"></span>**4. FONCTIONNEMENT DE LA COLLECTE**

### <span id="page-7-1"></span>**4.1. Canaux de transmission**

Dans le cadre de la collecte FIE, le guichet ONEGATE offre la possibilité de réceptionner plusieurs formats de fichiers avec différents canaux :

- **Canal A2C**  dépôt de fichiers au format CSV (via le formulaire)
- **Canal U2A Saisie manuelle** : formulaire de saisie via une IHM

## <span id="page-7-2"></span>**4.2. Description des canaux de transmission**

#### **4.2.1. Import /export de fichier CSV**

La fonctionnalité d'import/export au format CSV est le vecteur privilégié de transmission dans le cadre de cette collecte. Elle permet d'alimenter directement le formulaire en « préchargeant » le fichier CSV.

#### *4.2.1.1. Principe*

L'import par fichier CSV comporte les données déclarées pour :

- Un même déclarant
- Un même domaine (exemple : FIE)
- Une même période de référence

#### *4.2.1.2. Spécification du fichier CSV*

Le format CSV attendu lors d'un import pour les titres à court terme (doit être sur une seule ligne):

COD\_SEC;COD\_MVT;EMETTEUR;SIREN;PERIODE;ISIN;LIBELLE\_LG;NAT\_INST\_H;DT\_EMIS;DT ECHEANCE;MON\_NOM;TYP\_TAUX;PRIX\_EMIS;VAL\_TAUX;MARGE\_FAC;MON\_ENC;MNT\_ENC; **COMMENTAIRE** 

Le format CSV attendu lors d'un import pour les titres à long terme (doit être sur une seule ligne):

COD\_SEC;CODE\_MVT;EMETTEUR;SIREN;PERIODE;ISIN;ISIN\_REGRPMT;IND\_TRANCHE;NUM\_ ORD;LIBELLE\_LG;TYP\_MAR\_H;NAT\_INST\_H;CAPITAL;VAL\_MON;PRIX\_EMIS;MON\_NOM;IND\_G ARANTIE;DT\_EMIS;DT\_REGLEMT;DT\_DB\_JOUISS;DT\_COUPON;IND\_PERP;MOD\_AMO;NB\_AM O;PRIX\_REMBT;PER\_AMO;DT\_DB\_AMO;DT\_ECHEANCE;TYP\_TAUX;VAL\_TAUX;REF\_TX\_VAR; MARGE\_FAC;DDV\_TAUX;DFV\_TAUX;PER\_INT;MOD\_CALC;TYP\_EVT;DT\_EVT;MNT\_EVT;MON\_E VT;ISIN\_IMP;LIB\_EVT;PRIX\_REMB\_EVT;TOT\_AMO;COMMENTAIRE

Le séparateur entre 2 champs est le point-virgule. **Le format CSV ne devra pas reprendre en première ligne les intitulés de rubrique.** 

Collecte FIE Cahier des charges informatique Page 8 sur 17

S'il n'y a pas de donnée à déclarer pour une ligne, ne pas faire figurer le code section (ex : CT ou LT) dans le fichier. L'ordre des champs est à respecter impérativement comme décrit cidessus.

Exemple d'un fichier CSV concernant les émissions à court terme :

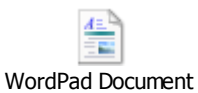

Exemple d'un fichier CSV concernant les émissions à long terme :

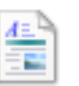

WordPad Document

Exemple d'un fichier CSV concernant des émissions courts termes et longs termes :

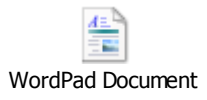

Il est fortement déconseillé d'utiliser Excel dans les phases de préparation du fichier CSV, en raison des règles de gestion liées à la spécification du format des colonnes. Ainsi, un fichier .xls enregistré en format .csv sans autre transformation sera techniquement rejeté lors du préchargement sur Onegate.

Spécifications des champs du formulaire

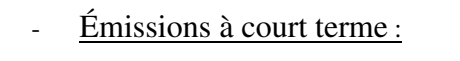

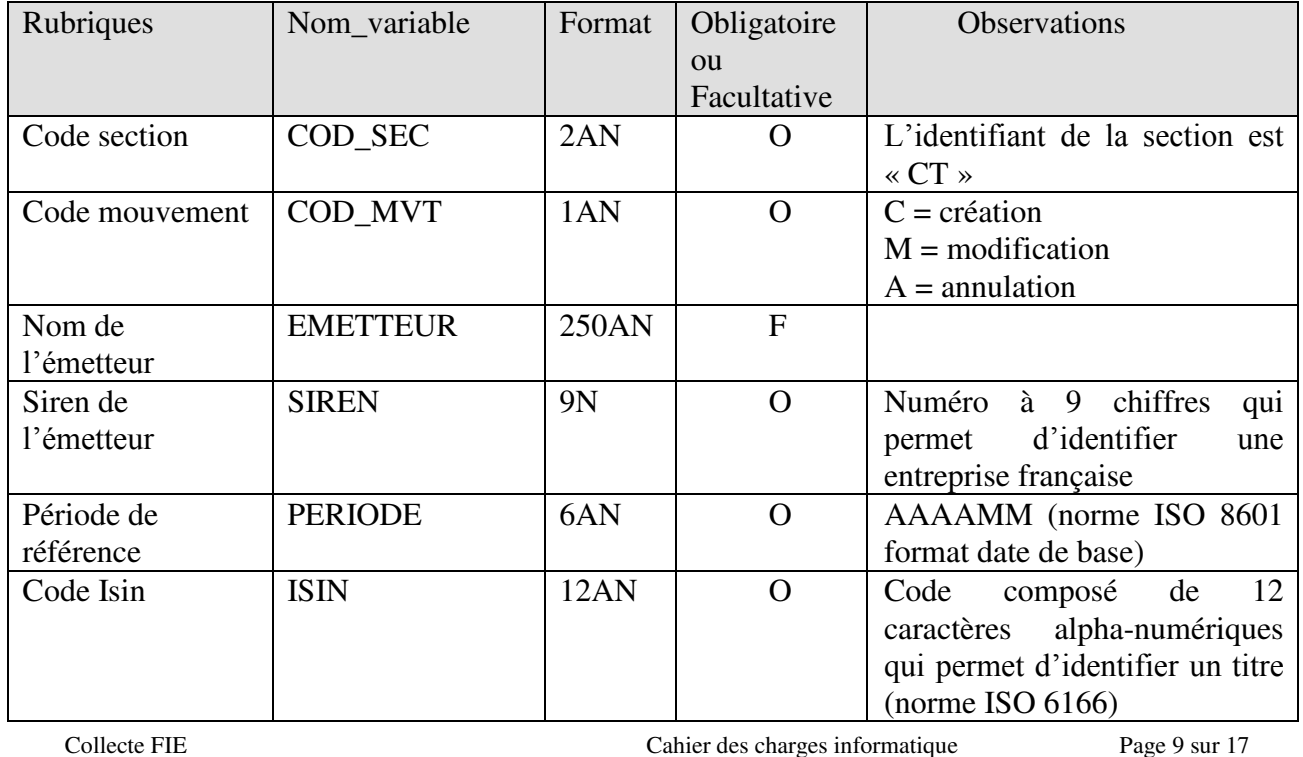

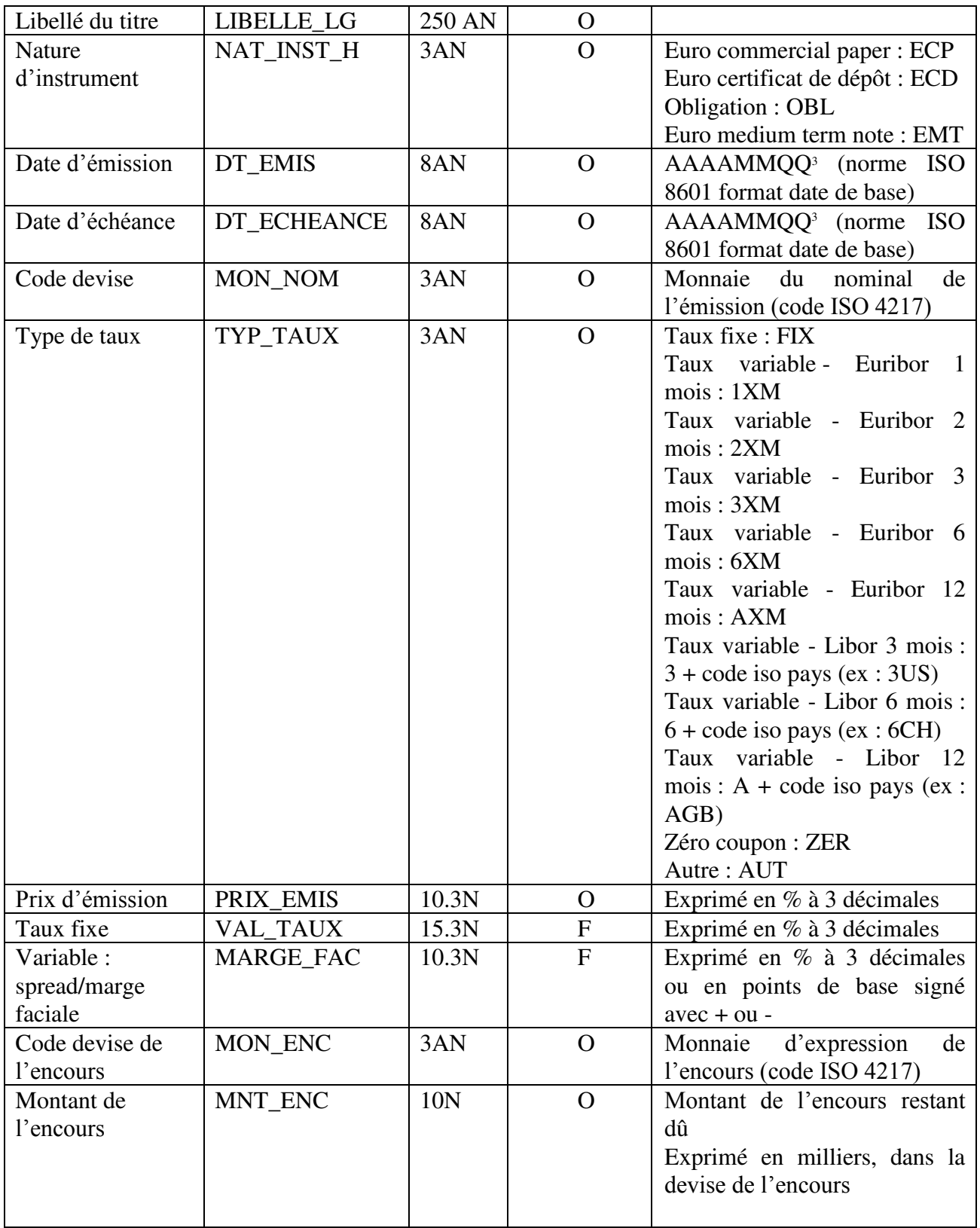

1

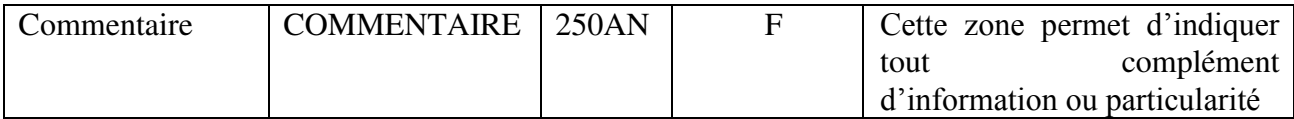

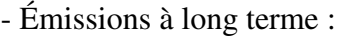

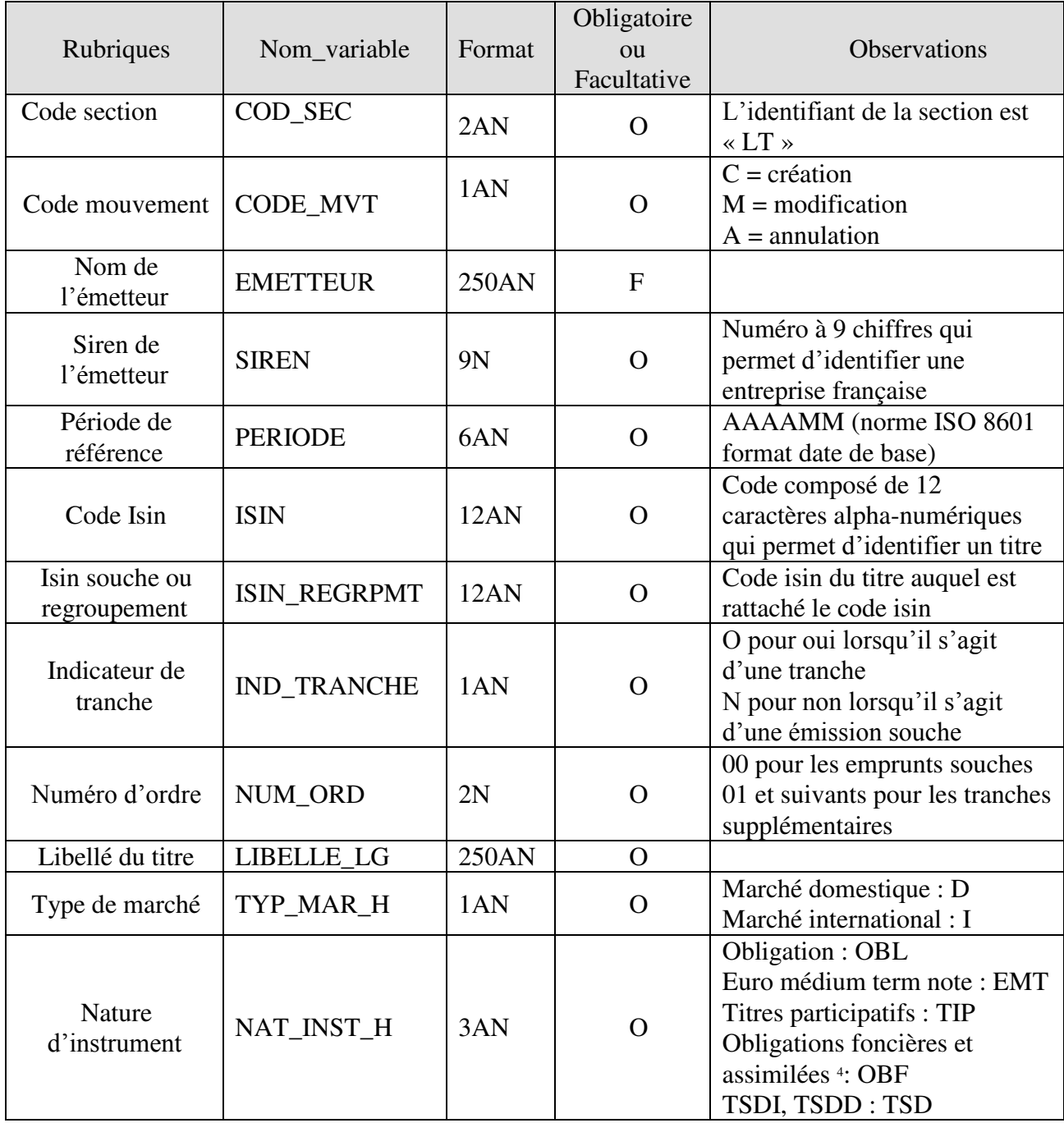

1

<sup>4</sup> Notamment, obligations de la CRH, obligations de financement de l'habitat, « Pfandbrief » pour les titres émis en Allemagne, « Pandbrieven » pour les titres émis en Belgique, « Cedulas Hipotecarias » pour les titres émis en Espagne.

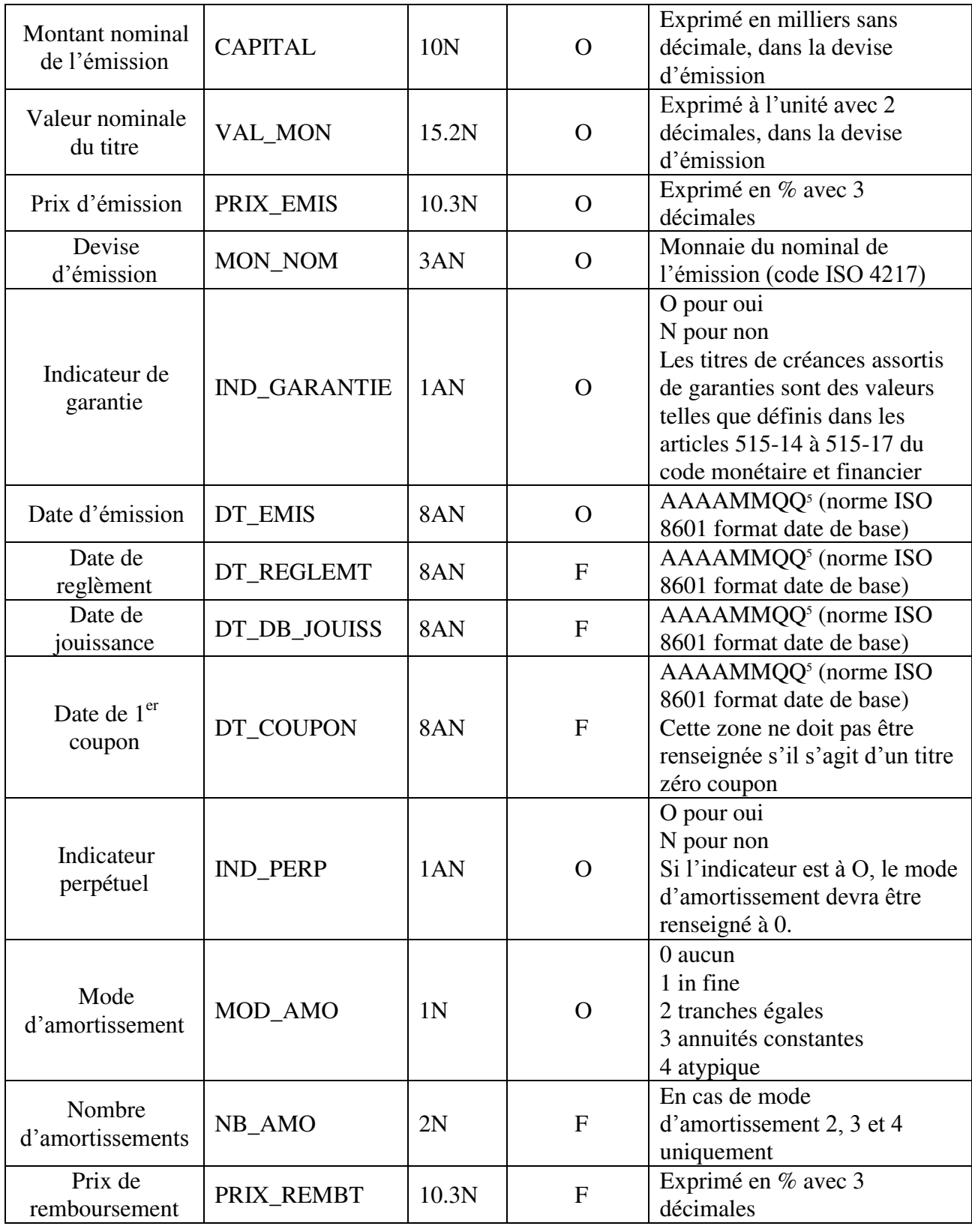

1

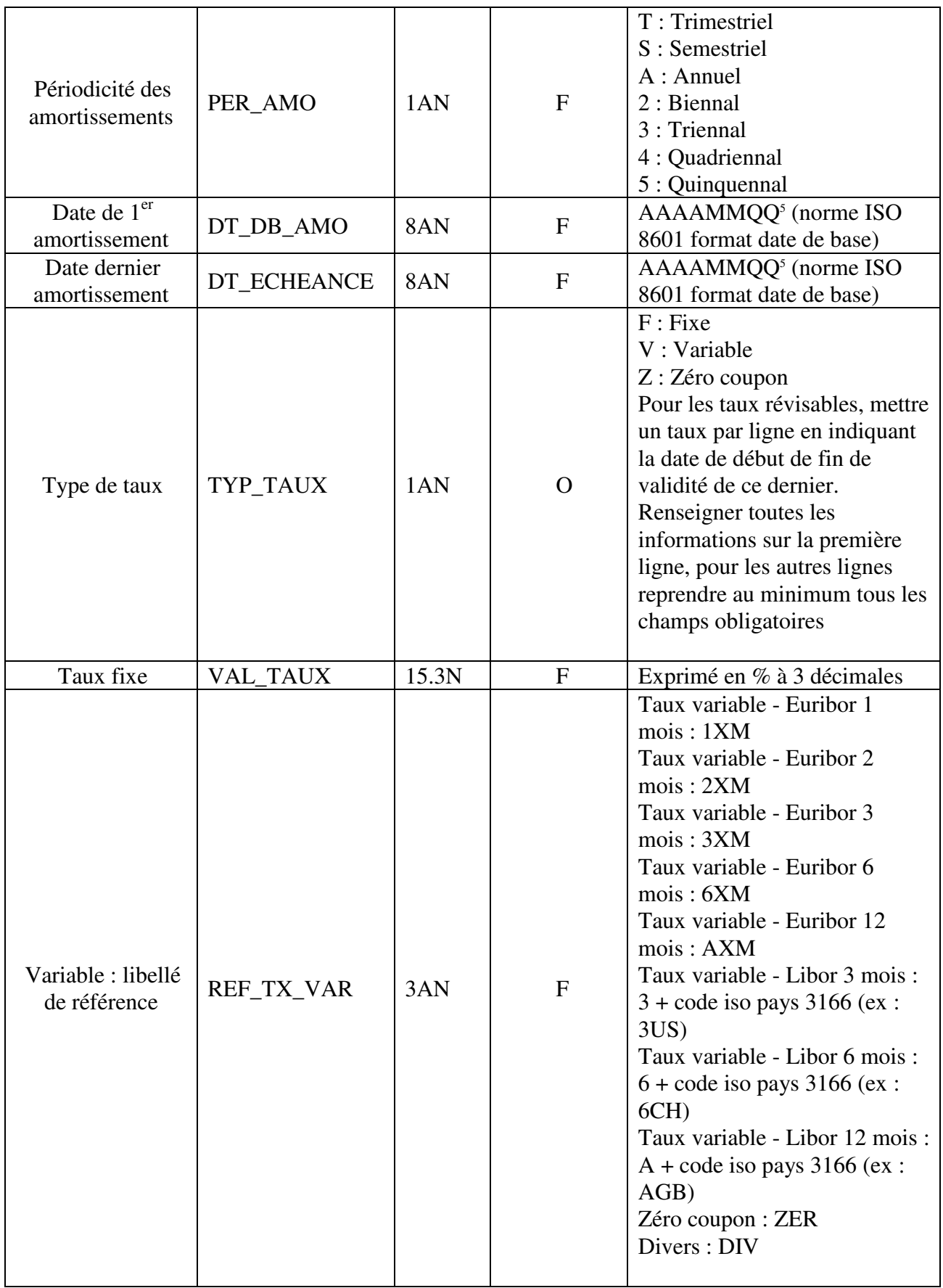

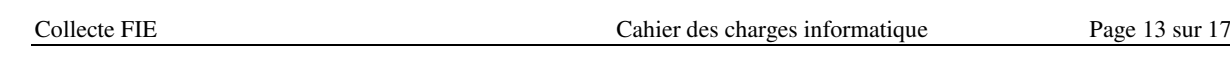

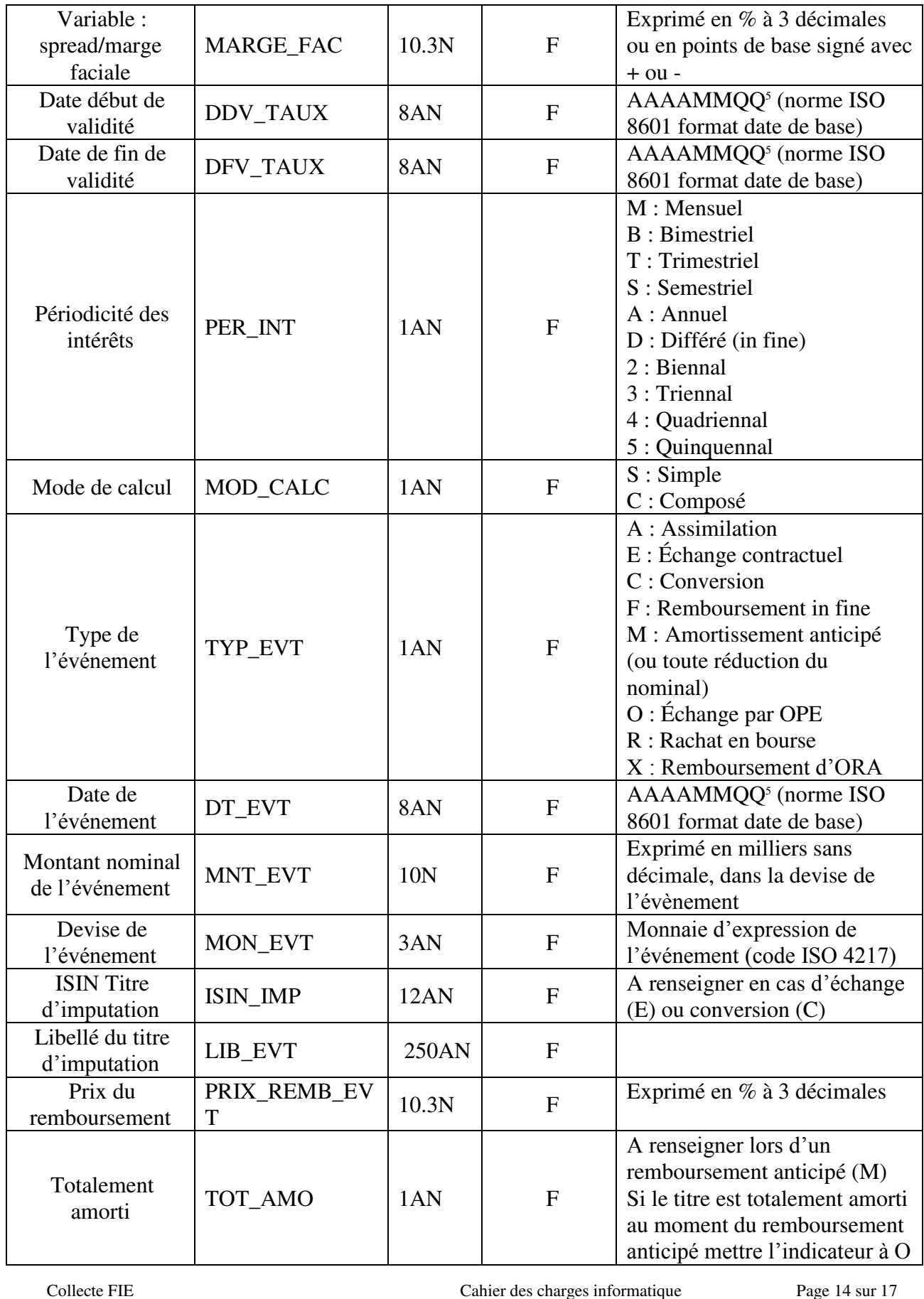

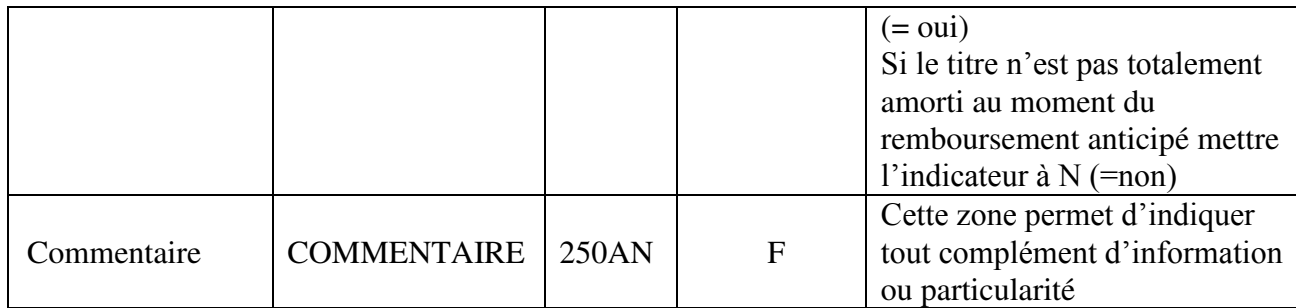

Pour les titres ayant des taux révisables, le remettant devra créer autant de lignes qu'il y a de modalités différentes de taux. Pour que le fichier soit valide, le remettant devra renseigner, sur chacune de ces lignes, la totalité des champs indiqués comme obligatoires dans le tableau précédent (modalité = « O ») ; ainsi, pour un même titre les modalités des champs obligatoires devront donc être identiques, à l'exception des caractéristiques de taux.

Exemple d'un fichier CSV concernant les émissions à long terme à taux variables:

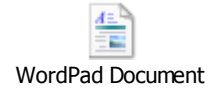

### **4.2.2. Interface de saisie**

Une interface de saisie est également disponible. Seules les remises ayant une faible volumétrie sont a priori concernées.

#### <span id="page-14-0"></span>**4.3. Contrôle des collectes**

Les contrôles sont effectués d'une part, par le guichet ONEGATE, à la réception des documents, pour vérifier l'intégrité physique et la conformité des fichiers et des données transmis, d'autre part par le service gestionnaire de la collecte au sein de la Banque de France. Les éléments liés à l'ensemble de ces contrôles sont retransmis aux remettants *via* le guichet ONEGATE.

Pour limiter au maximum les rejets, il est nécessaire que les contrôles soient effectués également par les remettants lors de l'élaboration des fichiers.

Les contrôles sont précisés pour chacun des rapports.

#### **4.3.1. Les différents niveaux de contrôles**

Ces contrôles visent à valider la structure des informations transmises et à vérifier l'intégrité de la remise.

Deux types de contrôles sont à distinguer : les contrôles de remise et les contrôles formels.

1/ Le non-respect des contrôles de remise entraînera un rejet systématique du fichier remis. Les contrôles de remise portent sur : (i) La structure du fichier CSV (i.e. le fichier CSV est-il bien formé ? les colonnes sont-elles bien alimentées dans le bon ordre ?) ; (ii) La vérification de l'alimentation, **pour chaque ligne,** des zones indiquées comme étant obligatoires ; (iii) L'habilitation du remettant via son accréditation Onegate.

Dès la première anomalie de remise détectée, le fichier sera bloqué et non transmis à la Banque de France. Ces contrôles feront l'objet d'un compte-rendu de traitement en retour de ONEGATE, accessible via le suivi de la remise. Le remettant doit entreprendre les actions correctives avant de réémettre les remises concernées vers la Banque de France.

2/ Les contrôles formels portent sur l'appartenance, pour certaines variables, de leurs modalités à une nomenclature prédéfinie (par ex. code devise ou nature d'instrument).

Le traitement de contrôle se poursuit pour les contrôles de collecte ; le fichier sera transmis à la Banque de France. Toutes les erreurs et les avertissements constatés sont consignés au remettant par le biais du compte-rendu de collecte qui est mis à sa disposition en retour. Le remettant doit entreprendre les actions correctives avant de réémettre les remises concernées vers la Banque de France.

## **4.3.2. Délai de correction**

Dans le cas où les contrôles *a posteriori* révèlent des anomalies de cohérence non détectées lors de la collecte, les remettants doivent prendre les dispositions nécessaires pour transmettre les déclarations corrigées au plus tôt. En tout état de cause, les données erronées doivent être corrigées dans les mois suivants l'échéance de référence.

## <span id="page-15-0"></span>**4.4. Conservation des fichiers de remise**

#### **4.4.1. Archivage des remises**

Les déclarants devront prendre les dispositions nécessaires pour archiver les 12 dernières remises, et être en mesure, le cas échéant, de les restituer en tout ou partie à la Banque de France, dans un délai maximum de deux semaines.

## **4.4.2. Documentation de la collecte**

Les déclarants devront pouvoir sur demande indiquer les règles de gestion ayant présidé à la confection des statistiques des 36 dernières remises mensuelles.

## <span id="page-16-0"></span>**4.5. Format des restitutions**

Il existe deux types de restitutions :

- L'accusé de réception (consultable dans l'application OneGate),<br>Le compte-rendu de traitement, qui détaille les erreurs et
- Le compte-rendu de traitement, qui détaille les erreurs et les avertissements rencontrés lors du traitement du fichier dans OneGate. En l'absence d'erreur ou d'avertissement, ce compte-rendu est vide.

## <span id="page-16-1"></span>**4.6. Outils recommandés pour visualiser le fichier CSV**

Il est recommandé d'utiliser Notepad++ <http://notepad-plus-plus.org/fr/>(logiciel libre et gratuit) pour visualiser les fichiers au format CSV.